$\begin{array}{c} \nabla \cdot \mathbf{R} \setminus \mathbf{R} \setminus$ 

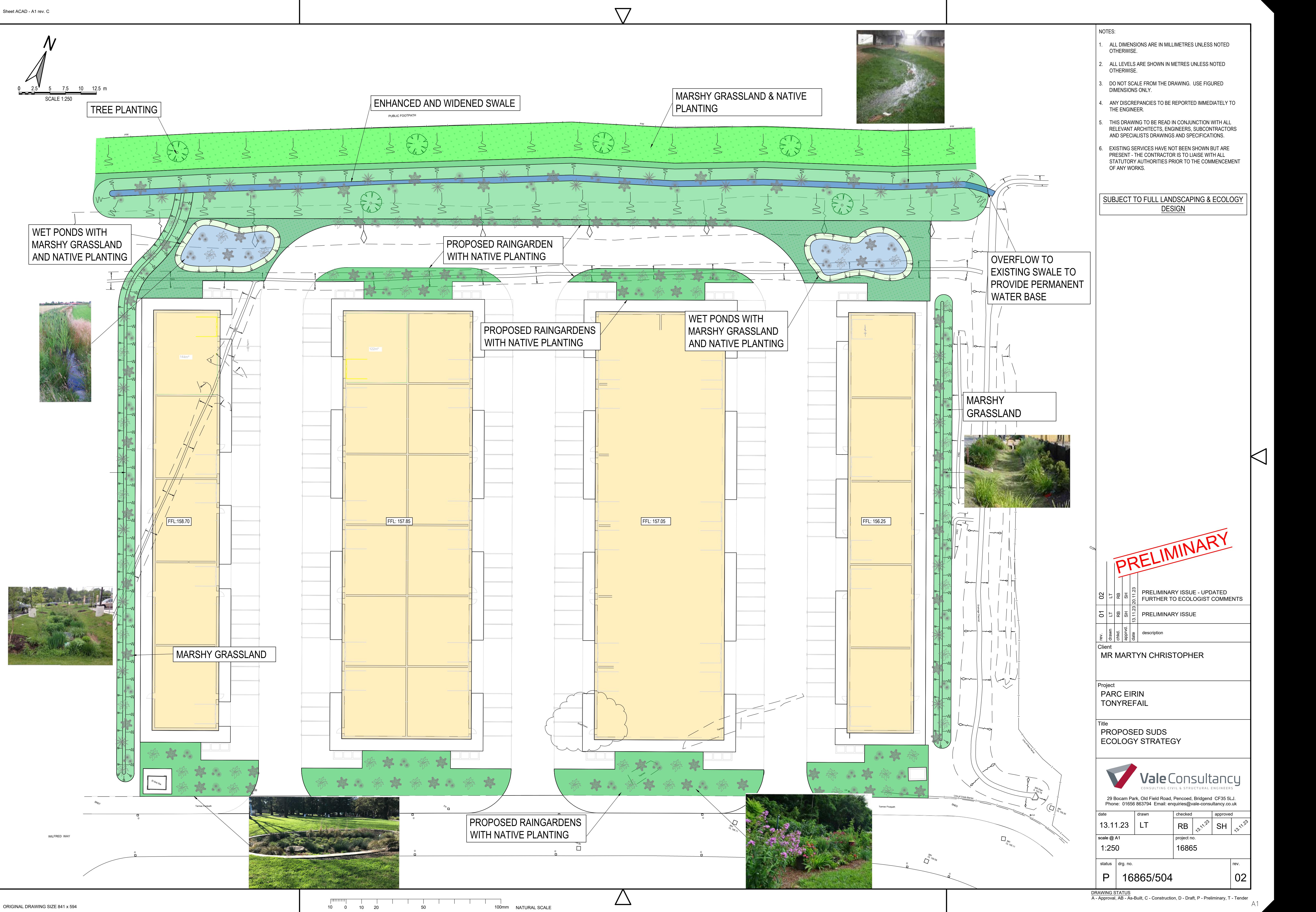